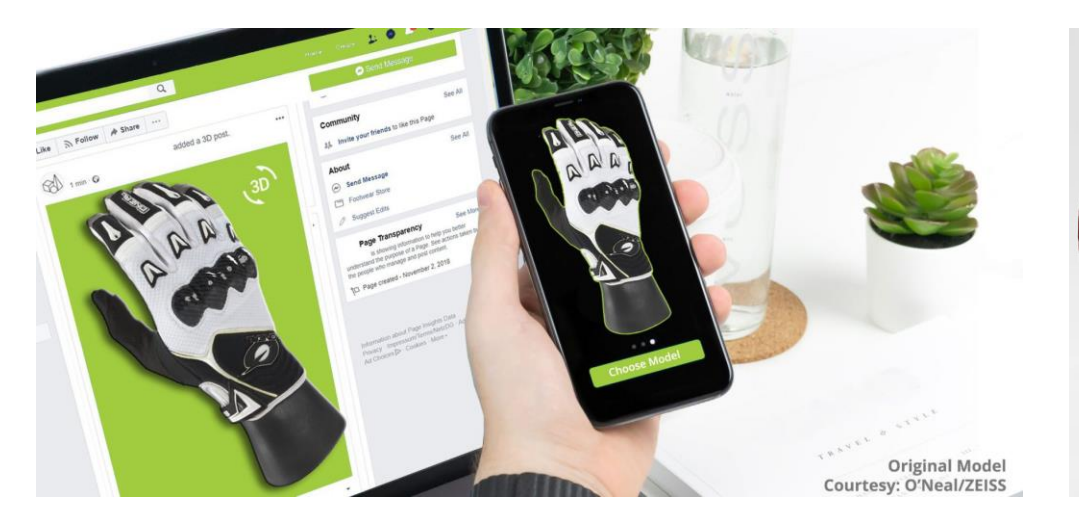

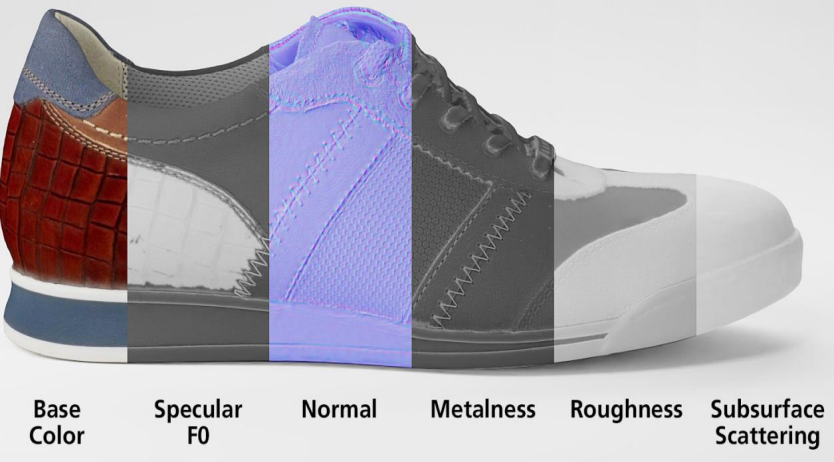

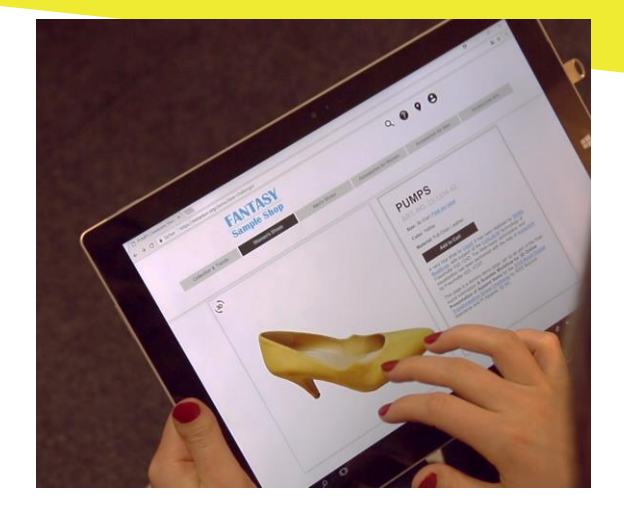

#### Automating the 3D Processing Pipeline: From 3D Scan to Efficient Online & AR Presentation

Max Limper, DGG [max@dgg3d.com](mailto:max@dgg3d.com)

Khronos glTF BOF Los Angeles, July 31<sup>st</sup>, 2019

#### $\mathcal{P}$ **A 3D-Scanned Example Asset for E-Commerce (ZEISS RealScan)**

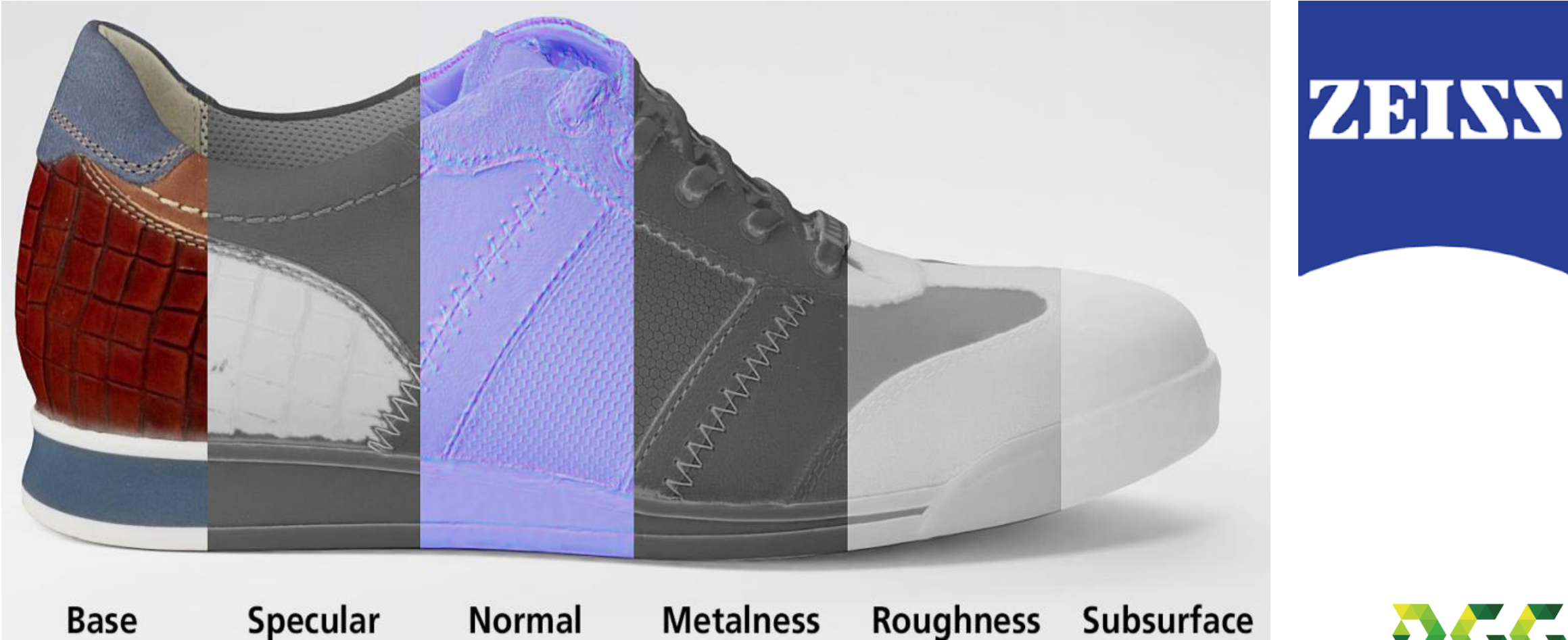

**Base** 

Color

F<sub>0</sub>

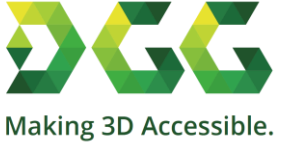

**Scattering** 

## **Nice… are we ready to render then?**

- 3D scan output: Detailed OBJ or gITF, high-res textures, 100K polygons
- **Too heavy** for many cases
- - Specular Metalness Roughness Subsurface **Normal** Color **Scattering**
- Best target rate depends on the final application!

➔ Comparable 2D Example: "*From RAW image to JPEG in desired target resolution"*

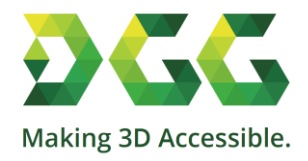

# **3D Mesh Processing, Compression**

#### **Part I: 3D Mesh Reduction**

- Simplify mesh
- Unwrap & create UV atlas
- Bake maps (color, normals, RMA, ...)

#### **Part II: 3D Mesh Compression**

- Draco for geometry
- KTX2/Basis for textures

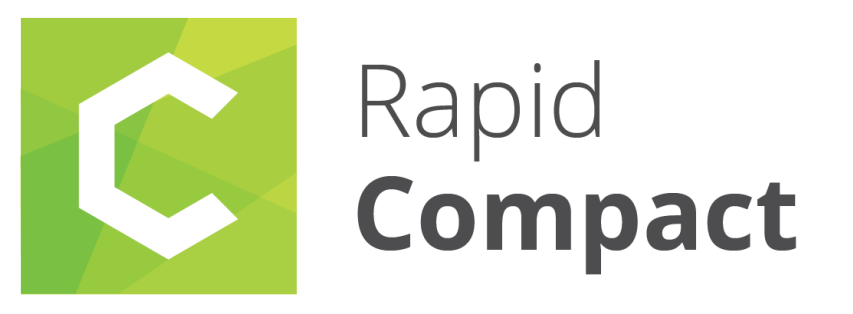

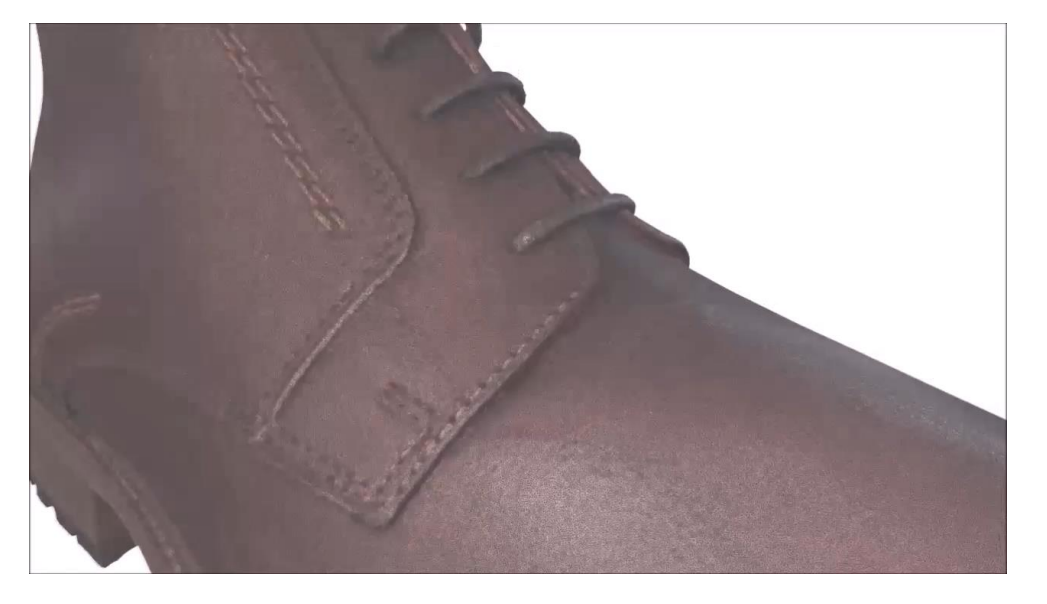

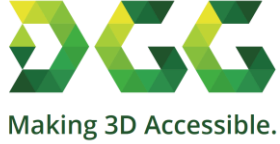

## **Case Study: glTF with Draco + Basis via KTX2**

#### ▪ Goals:

- Evaluate texture / geometry footprints
- Encoding / decoding performance
- Visual quality
- Offline Optimizer: **DGG RapidCompact**
- Online Engine & Renderer: **Babylon.js**

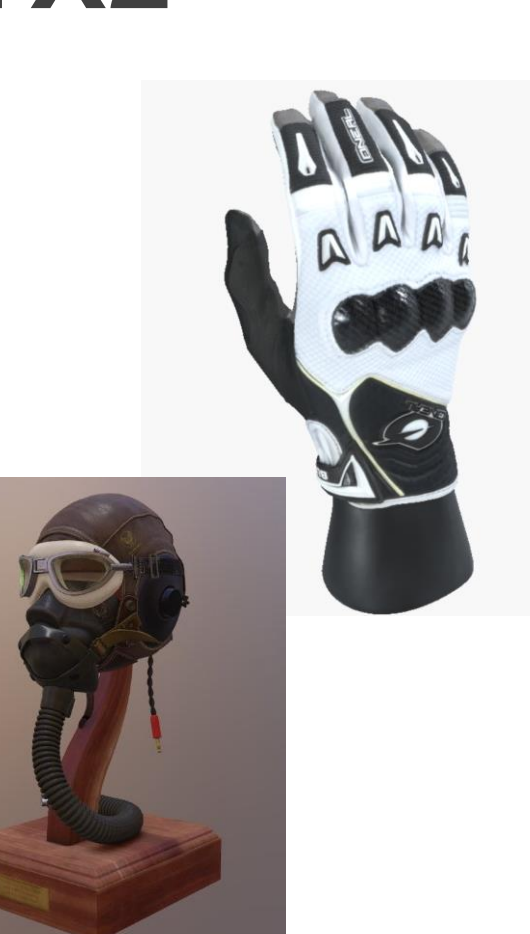

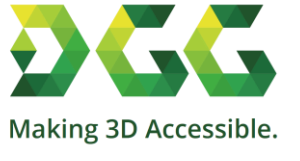

### **Case Study: Glove**

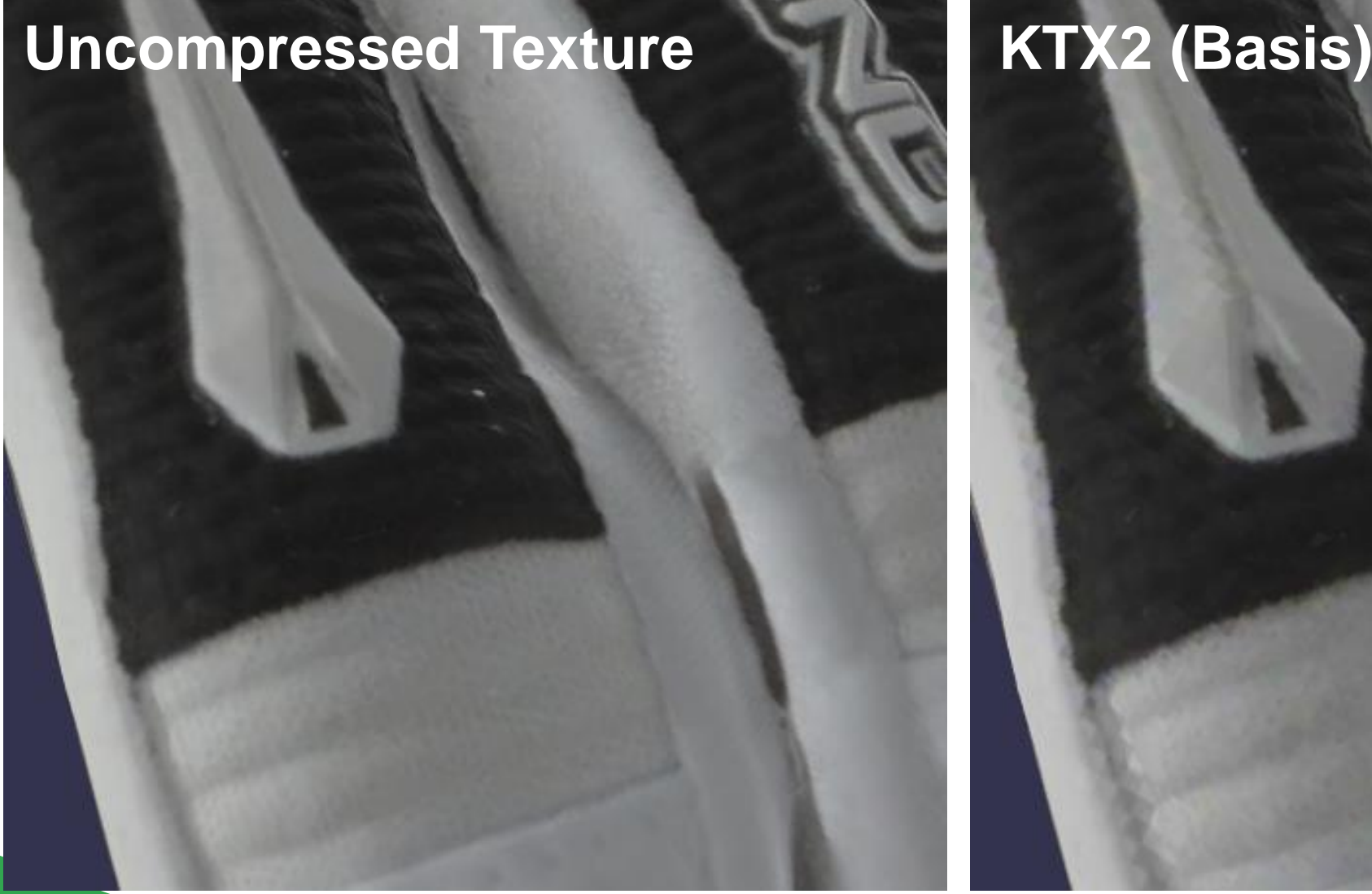

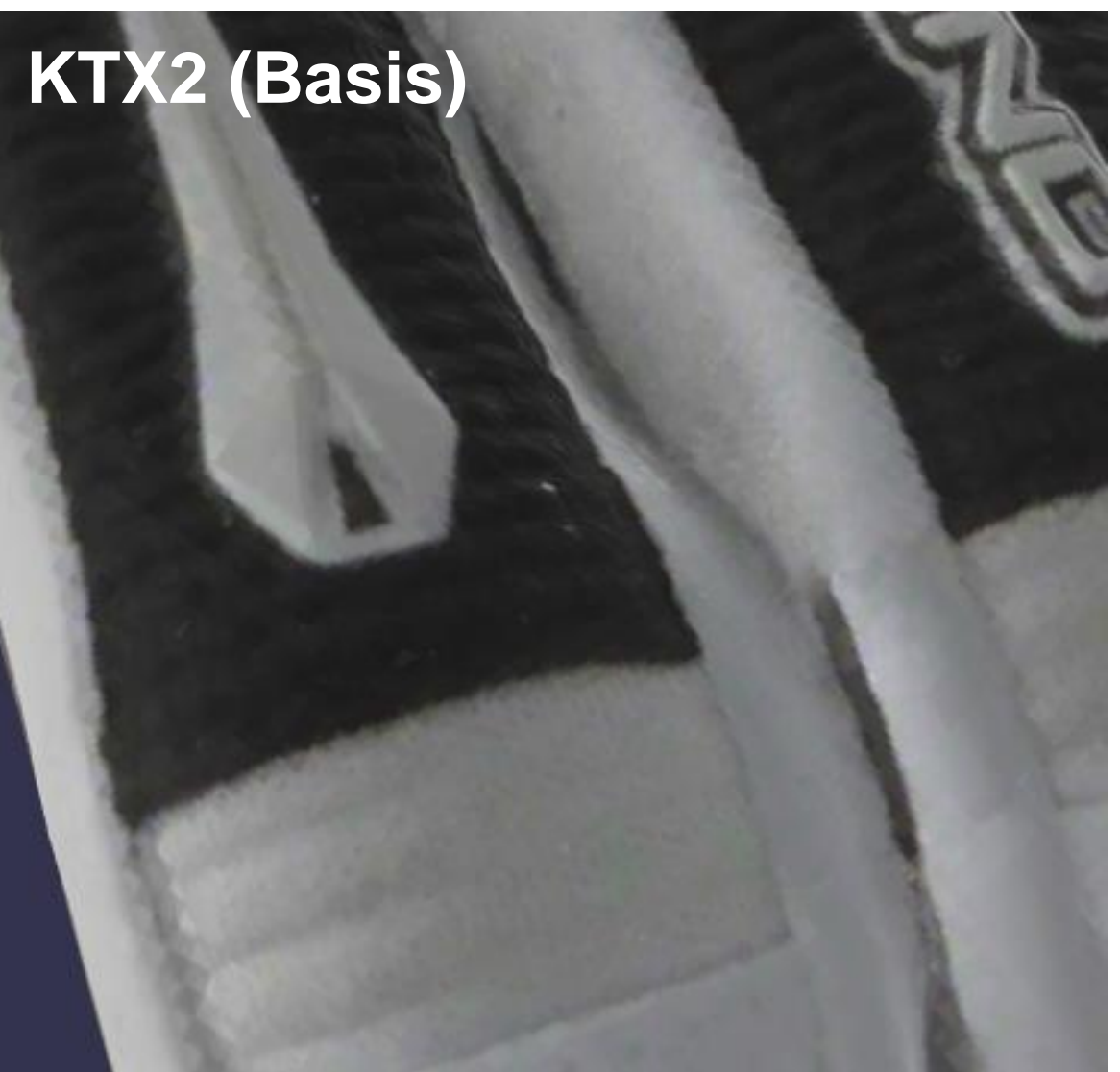

## **Case Study: Glove**

**ASSET SIZE (MB)**

Textures Geometry

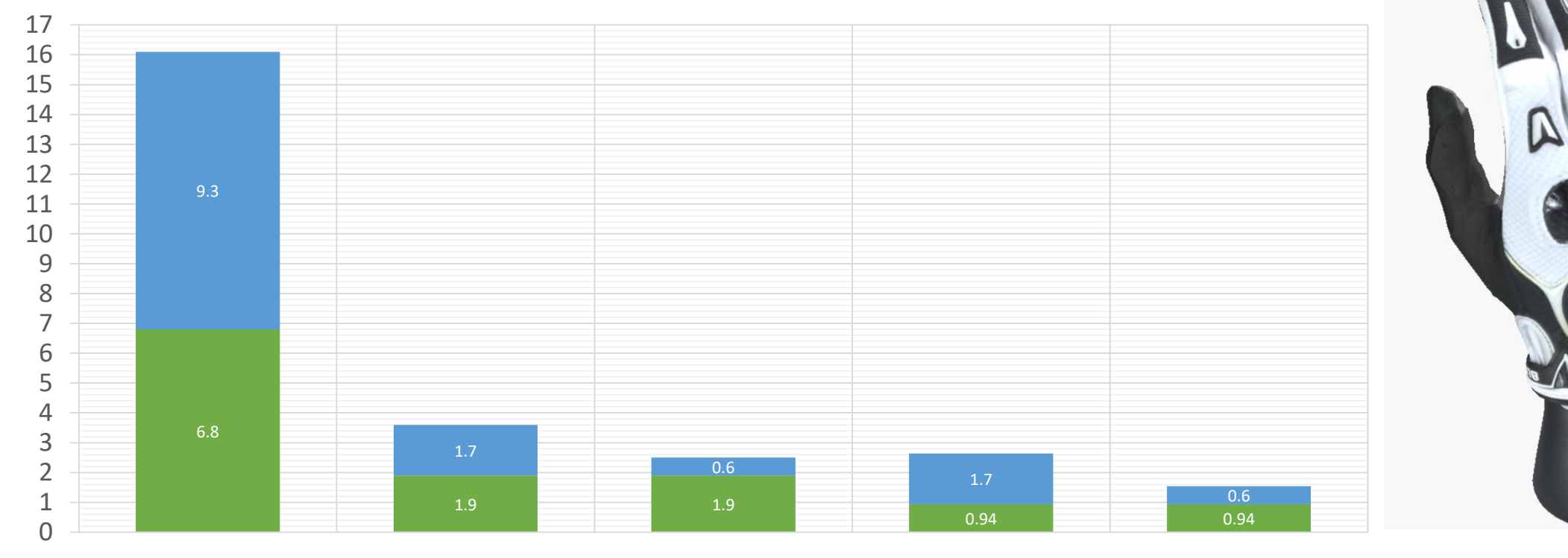

ORIGINAL OBJ REDUCED GLTF REDUCED GLTF, REDUCED GLTF, DRACO **KTX** REDUCED GLTF, DRACO + KTX

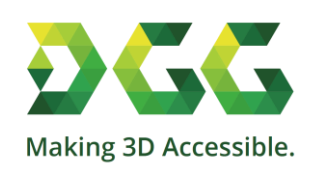

7

## **Case Study: Flight Helmet**

Asset Size (MB)

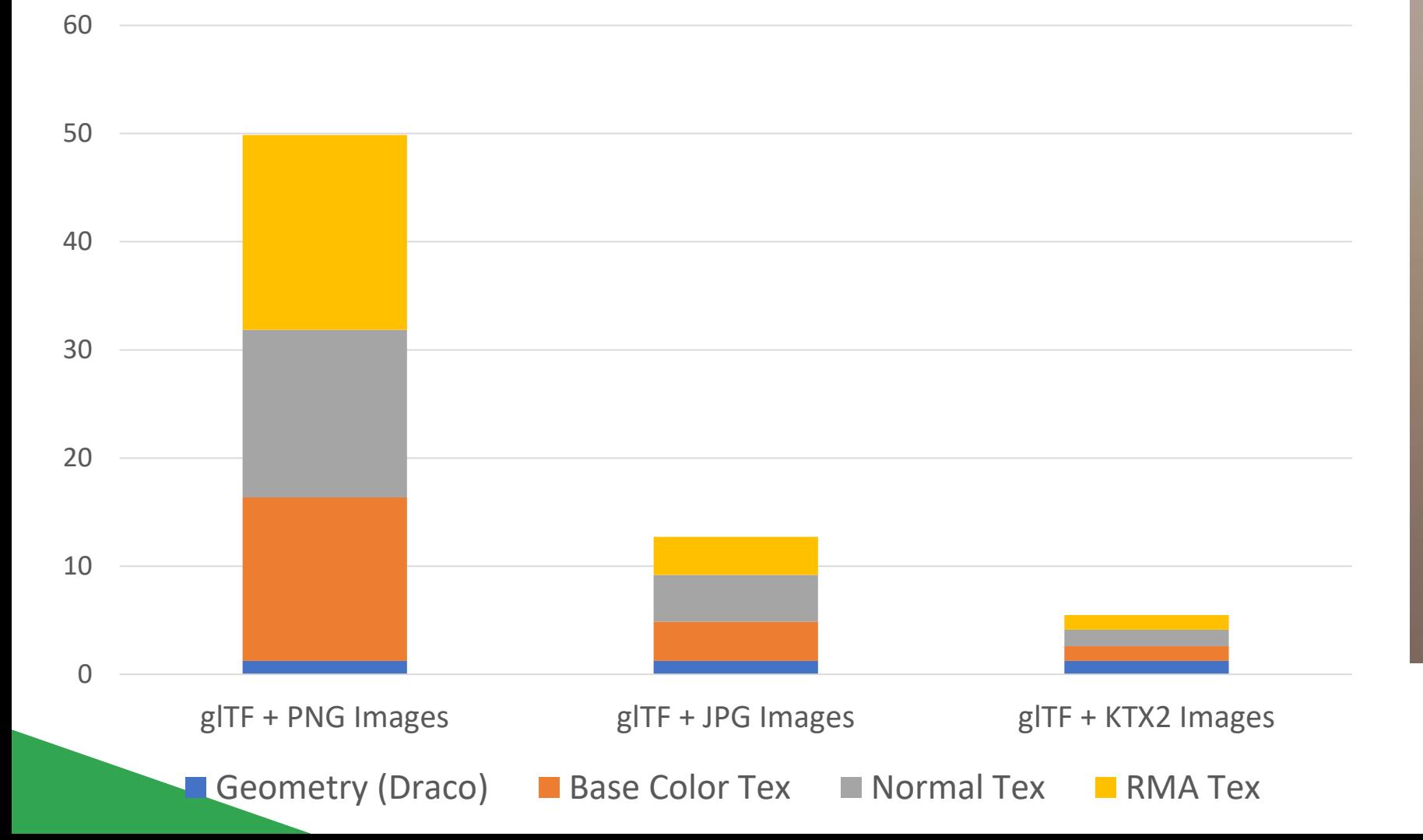

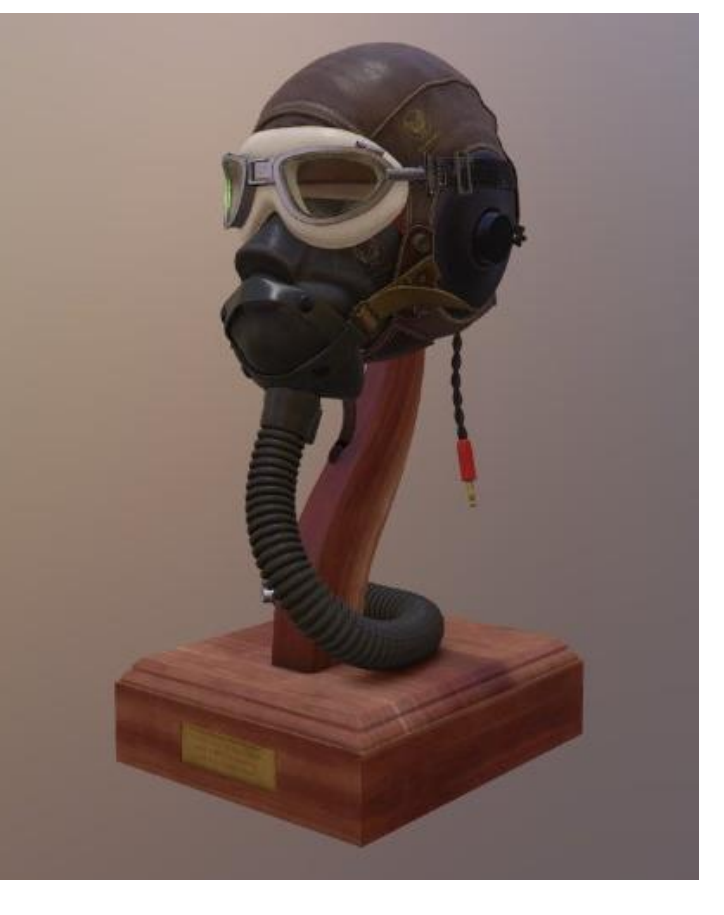

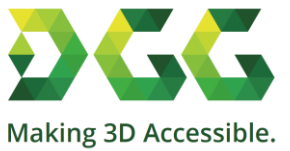

## **Case Study: Flight Helmet**

- $\blacksquare$  From ~50MB PNG to ~12MB JPG / ~6MB KTX2
- Encode time (compression + storage):

JPG (jpge): 1.052 sec

KTX\* : 73.101 sec

System: AMD Ryzen 7 2700X / 8 Cores @ 3.7 Ghz 32 GB RAM, Windows 10 (64 bit)

■ Decode time: Neglectable

*\*: we performed a slight modification to the KTX SDK to allow us to enable multithreaded Basis compression. The number above reflects that change and would be considerably worse without it.*

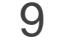

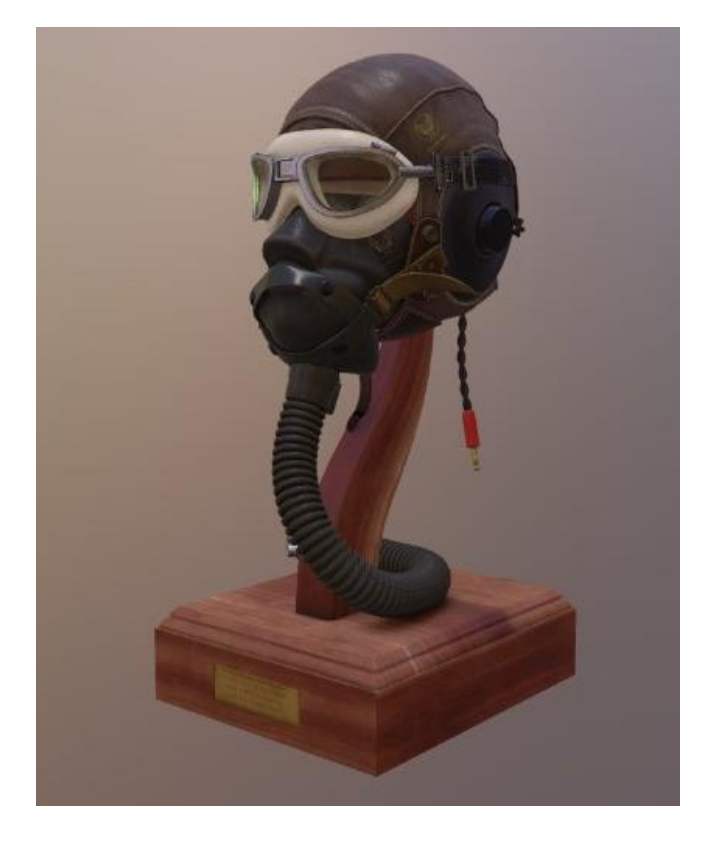

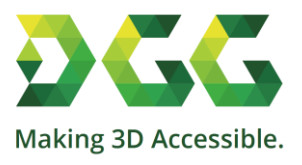

## <sup>10</sup> **DGG Case Study: 3D Automation in E-Commerce**

▪ Sign up until **August 18, 2019**!

<http://dgg3d.com/ecom>

#### **What you provide:**

- 1-3 of your 3D models (3D Scan or CAD)
- Brief description: How'd you like to see them? (AR, VR, Web)
- Feedback on the results (1 minute survey)
- **What you will get**:
	- PDF report with before/after comparisons & stats (sizes, mesh stats, processing time)
	- Web- and AR-ready versions of your data (gITF, OBJ, USDZ)
	- Embeddable 3D Web demos and AR demos

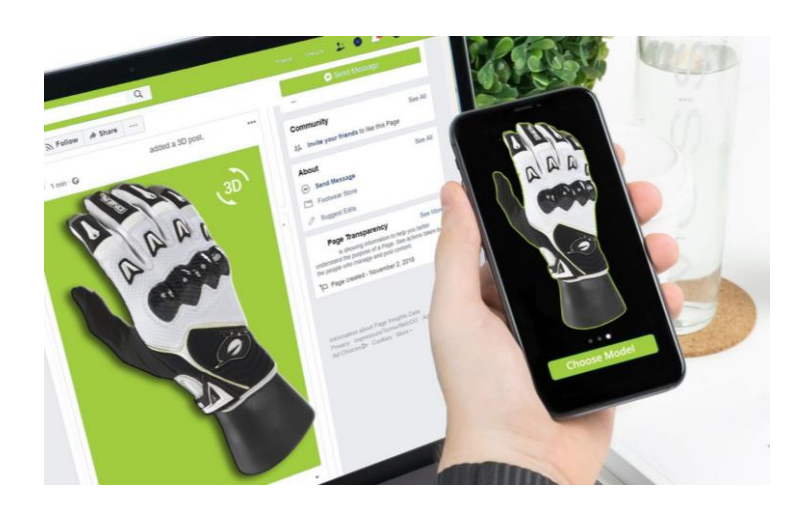

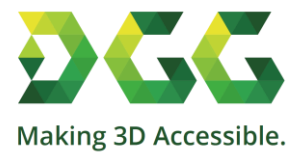

## **Thanks To …**

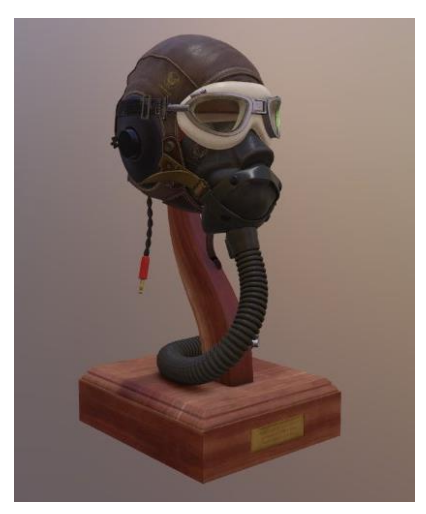

**Binomial Team (Basis)** 

**EXARGE Callow & KTX Tools Team** 

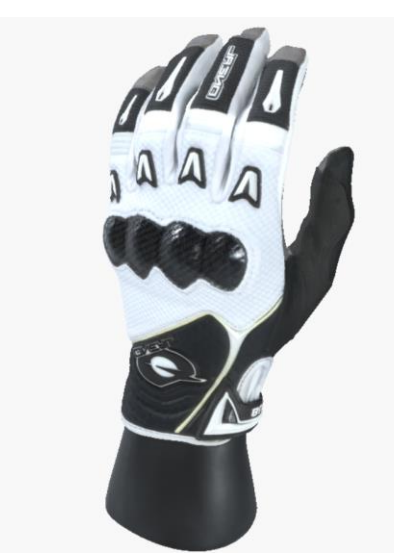

- **Exercise Microsoft Babylon.js Team** 
	- Gary Hsu
	- **E** Trevor Baron

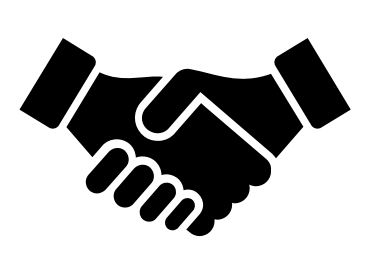

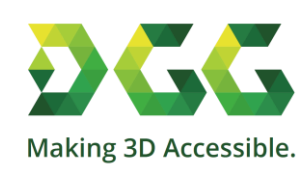

11

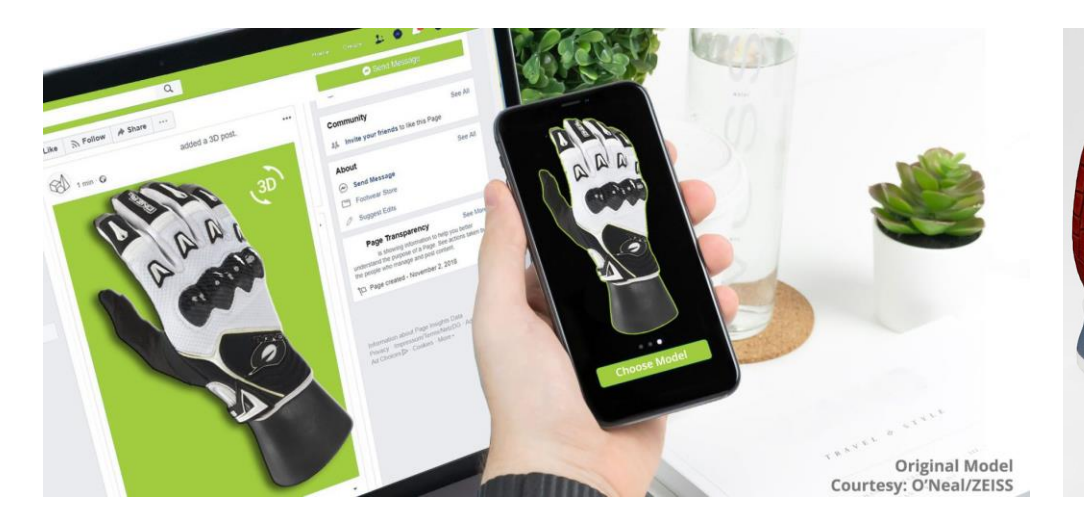

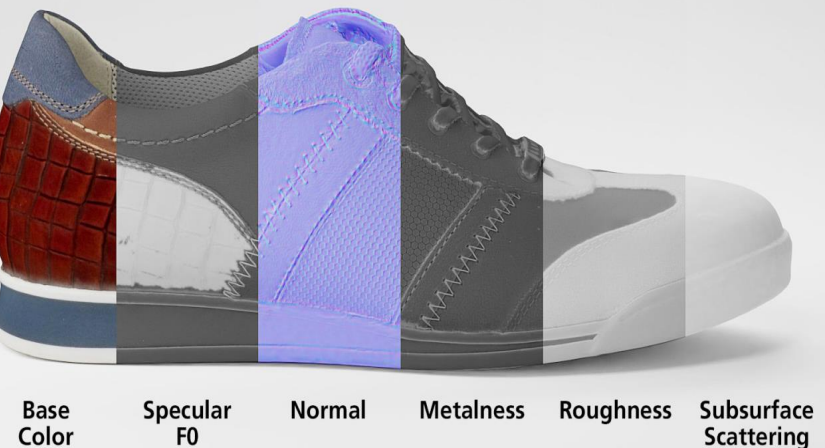

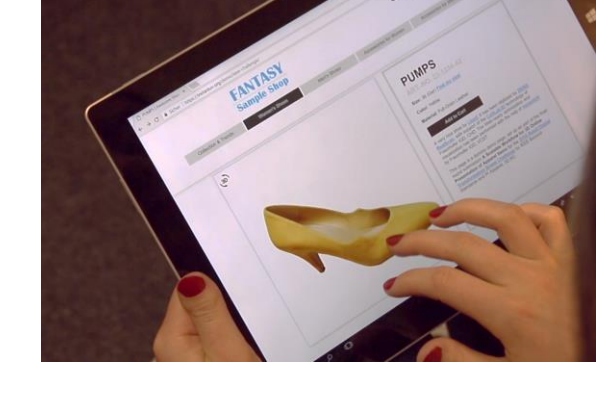

 $\overline{\phantom{a}}$ 

 $0^9$ e

#### **Thanks for Your Attention!**

#### **[max@dgg3d.com](mailto:max@dgg3d.com)**

**Twitter: @mlimper\_cg @DGG\_3D**

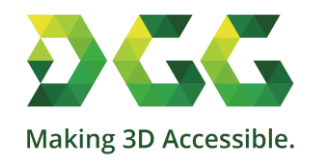